*Полоцкого государственного университета имени Евфросинии Полоцкой*

**УДК 372.862** 

## **НЕОБХОДИМОСТЬ ИЗУЧЕНИЯ 3D-МОДЕЛИРОВАНИЯ НА УРОКАХ ТЕХНИЧЕСКОГО ТРУДА**

## *В. А. ПЕТРОВ (Представлено: А. Ю. ХУДЯКОВ)*

*При разговоре о 3D-моделировании представляется человек, который постоянно сидит за компьютером и в очках, но это совсем не верное представление. На данный момент большинство совре*менных технологий доступны для каждого из нас. И, конечно же, хочется, чтобы многие из нас освои*ли такое программное обеспечение. На уроках технического труда в школах вполне реально освоить такой функционал наших гаджетов для построения трехмерных изображений.* 

Хочется начать с того, что прежним урокам труда, на которых молодые люди изготавливают какие-либо изделия методом ручного черчения и только после – перенесением этого в реальность, а девочки таким же образом учатся шить и готовить, очень много лет.

Вопросы о том, что технологию 3D-моделирования необходимо давно вводить в курс изучения технического труда, ведутся не только на уровне Министерства образования, но и в повседневной жизни. Большинство учителей говорят, что детей, которые живут в современности, невозможно увлечь резьбой по дереву, долблением или работой за станком. На вопрос родителям: «Остается ли место для ручного труда на уроке технического труда?» большинство родителей отвечают: «Конечно есть. Когда-то и мы сами брали в руки молоток с гвоздями и отбивали себе пальцы. Случайно, конечно». Ни в коем случае нельзя лишать детей этой возможности, чтобы они понимали насколько объекты могут взаимодействовать между собой. В современном мире технологии ушли слишком далеко, и то, что преподается сегодня, в некотором роде устарело.

Человек развивает свое пространственное мышление каждый день на протяжении всей своей жизни, но в детском возрасте закладывается его основа, фундамент, так сказать. Во время школы ребенок, развивает своё пространственное мышление с помощью образовательной программы на уроках технического труда, геометрии, черчения и математики.

На данный момент нужно определиться с задачами, которые обучение построению трехмерных изображений будет решать. Если основной задачей является научить делать трехмерные изображения, тогда вполне достаточно использовать бесплатный **Autocad** [1].

Далее можно использовать огромный набор программ для полного погружения в учебный процесс. Программы такие, как **3D Studio Max, Компас-3D, Moodbox, Blender, Maya**. Одной из главных причин выбора этих программ – ПО (программное обеспечение), которое используется во таких сферах, как бизнес, архитектурные студии, конструкторские бюро и тд. Ученики будут более мотивированы осваивать новые инструменты, с помощью которых в будущем спокойно смогут зарабатывать неплохие средства и обзавестись многими связями.

В первую очередь одной из задач предмета является «модернизация содержания, методик и технологий изучения (преподавания) предмета «Технического труда. На данный момент в современном обществе есть огромная проблема с нехваткой образованных, умеющих работать в современных условиях, кадров, которые направлены на инженерную структуру.

Самой популярной и часто используемой на уроках технического труда, является проектная деятельность, которая заключается в разработке и изготовлении учеником нового продукта под пристальным руководством учителя и постепенно переходит в самостоятельную работу ученика. Когда школьник изготавливает какое-либо изделие, он проходит некоторые этапы проектирования, моделирования, изготовления изделия, учится анализировать, оценивать и корректировать свои ошибки. В тот момент, когда ребёнок работает над своим проектом, он должен продумать до мелочей своё изделие, сделать эскиз, на основе которого должен построить чертёж, найти оптимальные способы обработки и с помощью этих пунктов должен изготовить продукт ха который получит соответствующую отметку. Эти действия можно осуществить с помощью карандаша и листа бумаги, но ведь на помощь может прийти современное оборудование и различные компьютерные программы для этого же оборудования. Тем более, что образовательная область «Технического труда», требует при её изучении современных методов, приёмов и технологий, а современное содержание предмета «Технический труд» может дать все возможности для обучения школьников в работе с современным оборудованием, что и сделает этот предмет более увлекательным и повысит мотивацию к изучению данного курса [2].

Многое программное обеспечение таким же образом помогает решить инженерно-технологические задачи, развивать пространственное и логическое мышление. При изучении такой темы, как «Домашний

#### *Физкультура и спорт, здоровый образ жизни*

интерьер», возможно использование программы SweetHome 3D. Эта программа позволит осуществить такие функции, как бесплатное создание 3D-моделей своей квартиры, дачи или офиса. Разработка собственного дизайна интерьера, создание реалистичных 3D-изображений; создание виртуальных туров по комнате с возможностью дальнейшего просмотра в своем смартфоне и очках виртуальной реальности Google Cardboard; расчёт стоимости ремонта своей квартиры или дома (рис. 1).

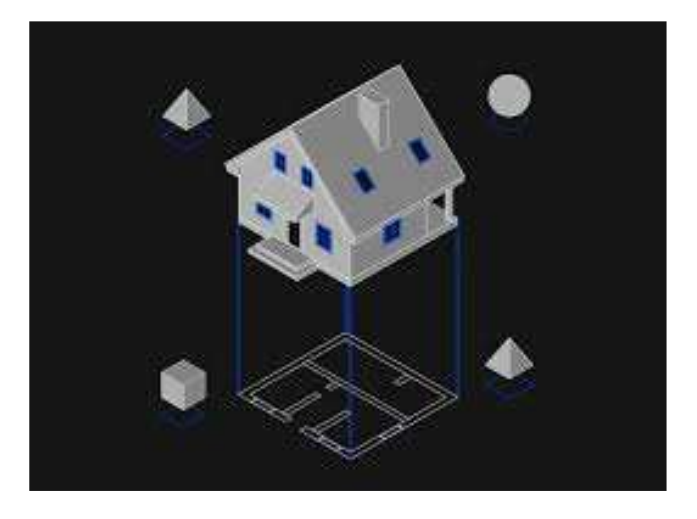

**Рисунок 1. – Пример работы в SweetHome** 

В программах SketchUp или Blender можно строить виртуальные объекты от простых геометрических тел и чертежей до сложных 3D-моделей. Удобный интерфейс программы на русском языке, понятен для каждого учащегося, а яркие краски программы привлекают учащихся к работе.

Программу «Компас – 3D LT» можно использовать при построении чертежей простых, сборочных, деталей, а также при построении чертежей для изготовления деталей из древесины, металла (рис. 2) [3].

Для школы 3D принтер должен стать рядовым техническим средством обучения, позволить повысить образовательную мотивацию учащихся для изучения не только моделирования, но и других образовательных предметов. Помимо прочего, обучающиеся могут изготавливать сувенирную продукцию собственной разработки по себестоимости расходных материалов. Возможно плотное взаимодействие школьной лаборатории 3D-моделирования и школьной лаборатории робототехники для создания собственного робота. Электронные компоненты для создания робототехники различного назначения достаточно дёшевы на различных торговых площадках, а 3D-печать позволяет создать элементы и механизмы или фрагменты корпуса, которые невозможно получить с использованием другой технологии.

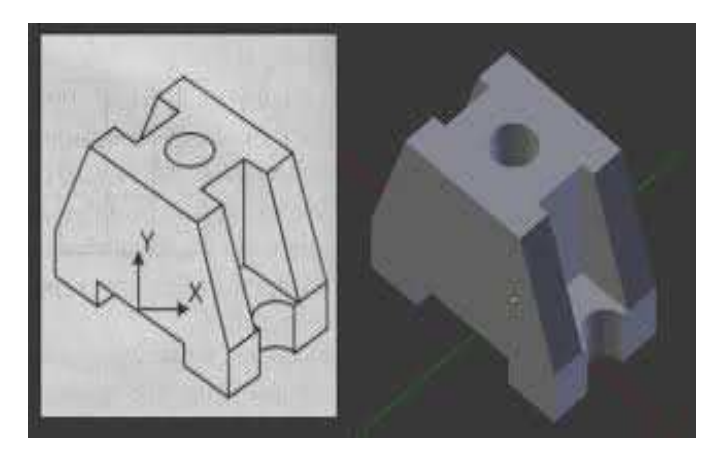

**Рисунок 2. – Пример работы в Компас-3D LT** 

Современные образовательные технологии в школе позволяют повысить мотивацию учащихся к изучению предмета технология. Работа с компьютерными программами и 3D-оборудованием мотивирует обучающихся, а значит, они будут стремиться выполнять свою работу качественно, найдут для себя профессию, будут ответственно относиться к учебной деятельности.

## *Полоцкого государственного университета имени Евфросинии Полоцкой*

После введения в курс технического труда новой отрасли проектной деятельности при помощи новейших технологий 3D-моделирования в первую очередь учитель повысит свои компетенции в рамках знания компьютера и программного обеспечения. Ученики в ту же очередь получат новые знания, которые с лёгкостью смогут применить в будущем. На уроках технического труда вполне возможно позволить расширить границы преподносимого материала и добавить туда изучение трехмерных изображений. Как минимум это полезно тем, что родители экономят на покупке карандашей и чертежных листов, тем самым вносят свой вклад в заботу об окружающей среде. Но самым главным фактором является то, что ребёнок саморазвивается и ему будет проще найти своё любимое занятие на благо себе и окружающим его людям. Саморазвитие учащегося на уроках труда происходит постоянно, ученик развивает своё пространственное мышление с помощью чертежа и представления о готовом изделии. Закрепляет он это самим процессом изготовления. Ни в коем случае нельзя забывать об уроках технического труда, их нужно осовременивать и развивать в ногу со временем, не бояться внести что-то новое и иногда вспомнить то, что уже давно забылось [4].

# ЛИТЕРАТУРА

- 1. https://урок.рф/library/3dmodelirovanie\_na\_urokah\_tehnologii\_na\_baze\_tochk\_161320.html
- 2. https://infourok.ru/neobhodimost-izucheniya-3d-modelirovaniya-na-urokah-tehnologii-4123657.html
- 3. https://nsportal.ru/shkola/tekhnologiya/library/2021/03/10/3d-modelirovanie-na-urokah-tehnologii-0
- 4. https://webhamster.ru/mytetrashare/index/mtb0/15495524765c4u1qyh6a